# Life Cycle of an OSRF Message

- OSRF: middleware for RPC
- Defining "client" and "server"
- Jabber as core of OSRF network
- Message stanzas: XML with JSON payload
- Routing through the router
- Bypassing the router

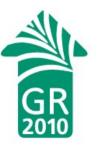

# Defining Terms: Server and Client

Software, not hardware.

Client: A software process, or collection of closely related processes, running

within an operating system.

Server: The same.

A server performs services at the request of clients.

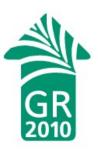

# Client and Server as Defined by Socket Calls

### Client:

send()
sendto()
write()

recv()
recvfrom()
read()

## Server:

listen()

accept()

recv()
recvfrom()
read()

send()
sendto()
write()

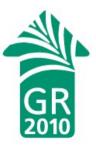

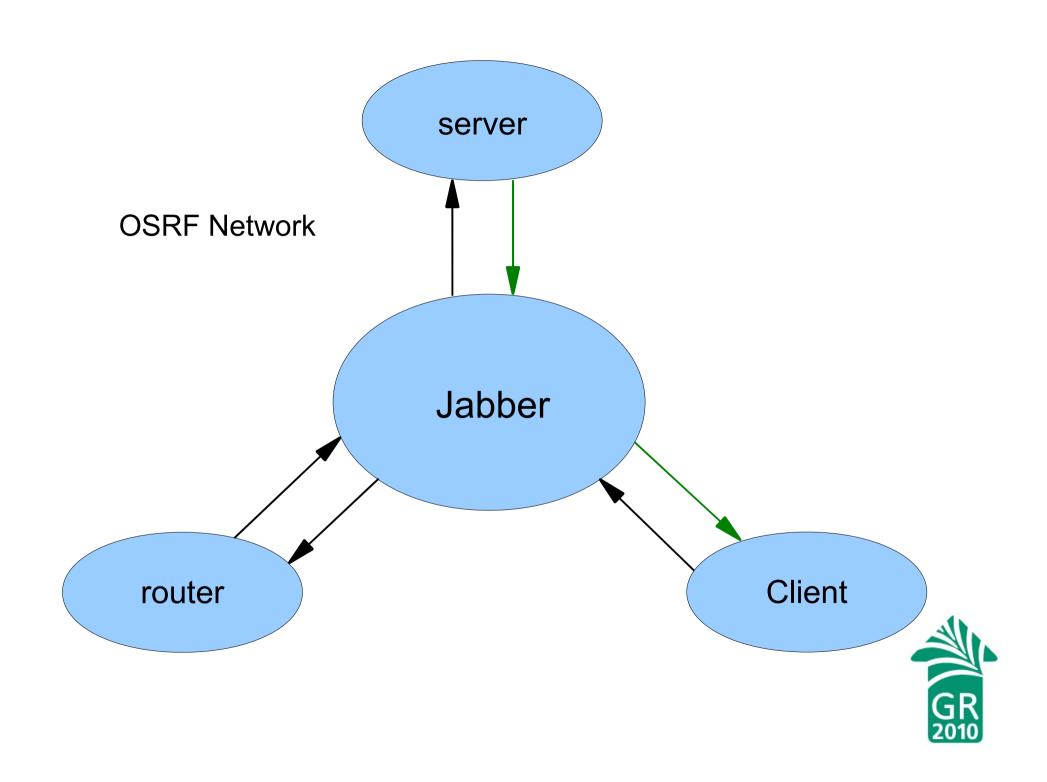

# Jabber Message Stanza

Jabber ID:

username@domain/resource

## OSRF messages:

- REQUEST
- RESULT
- STATUS
- CONNECT
- DISCONNECT

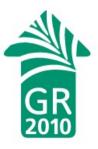

## Use Case: srfsh Command

```
srfsh# request open-ils.cstore \
open-ils.cstore.direct.actor.org_unit.retrieve 3
```

#### What srfsh knows:

| <ul> <li>How to connect to Jabber</li> </ul> | (from configuration file |
|----------------------------------------------|--------------------------|
| <ul> <li>Name of router</li> </ul>           | (from configuration file |
| <ul> <li>Name of service</li> </ul>          | (from command line)      |
| <ul> <li>Name of method</li> </ul>           | (from command line)      |
| <ul> <li>Parameters</li> </ul>               | (from command line)      |

#### What srfsh doesn't know:

• IP address or Jabber ID of cstore server

### Construct Jabber ID, e.g.:

• router@private.localhost/open-ils.cstore

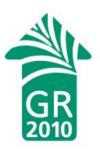

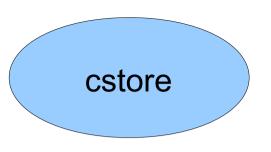

# REQUEST client to router

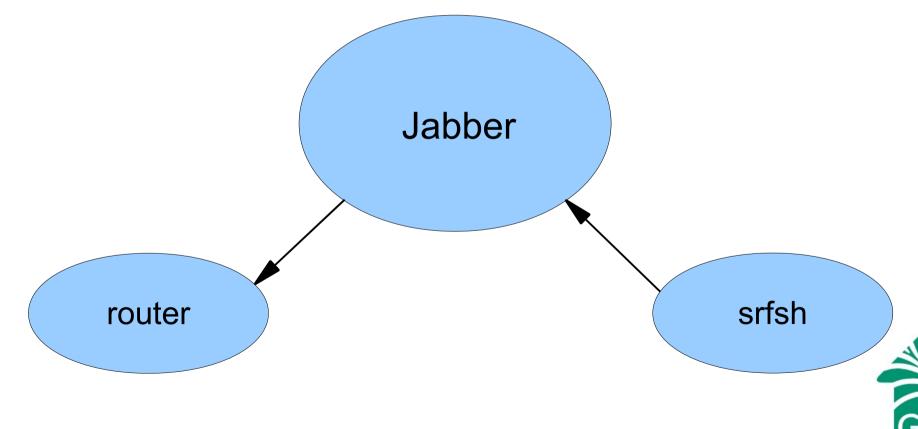

## Router Processing

#### Router knows:

- How to connect to Jabber
- Service names
- Jabber IDS of servers
- Name of service requested
- Jabber ID of client

(from configuration file)

(from server registrations)

(from server registrations)

(based on choice of socket)

(from Jabber server)

#### Construct a message:

- Copy the original
- Change the destination address
- Add a router\_from attribute

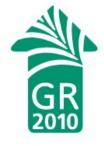

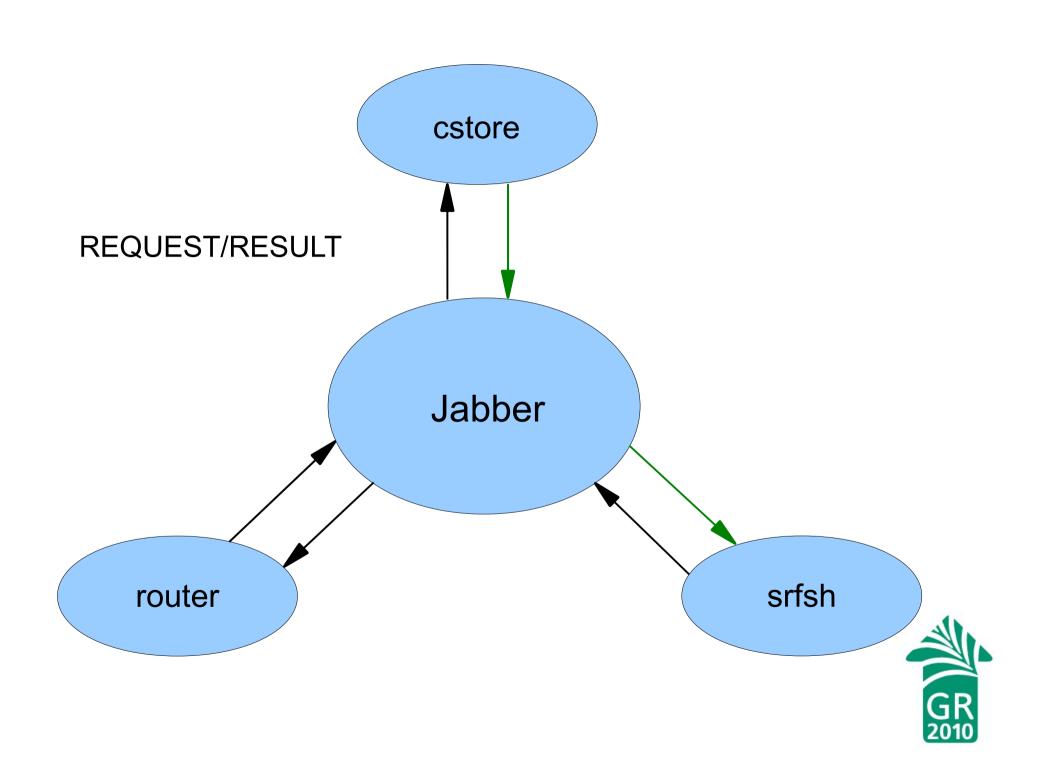

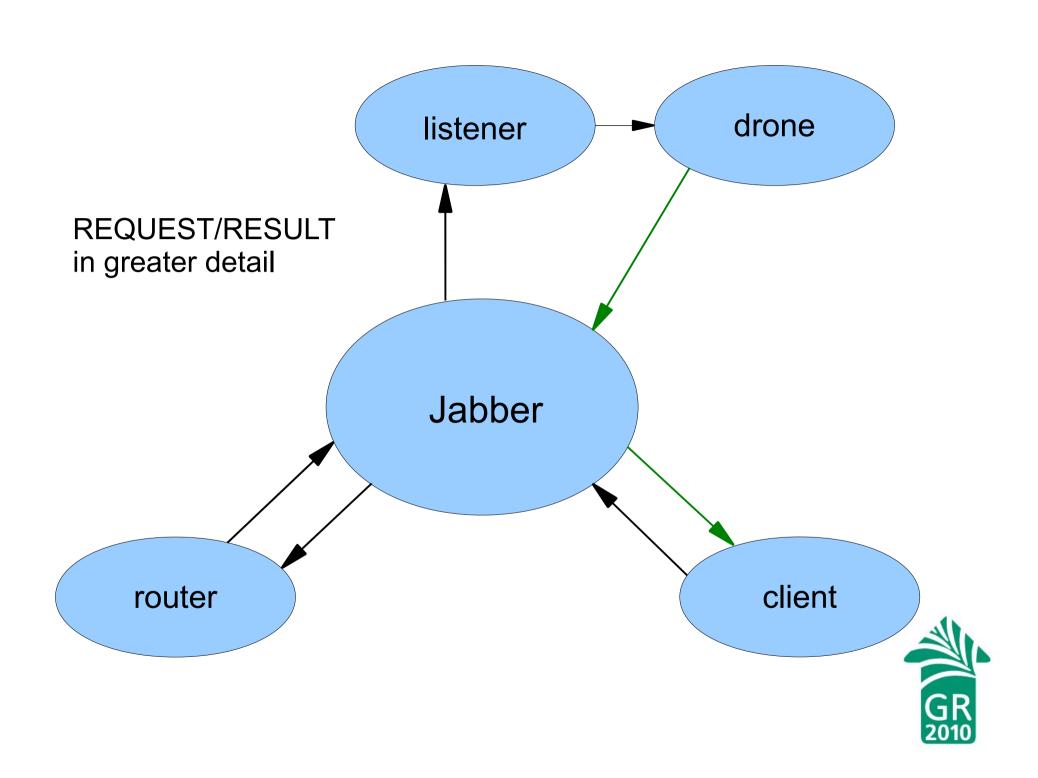

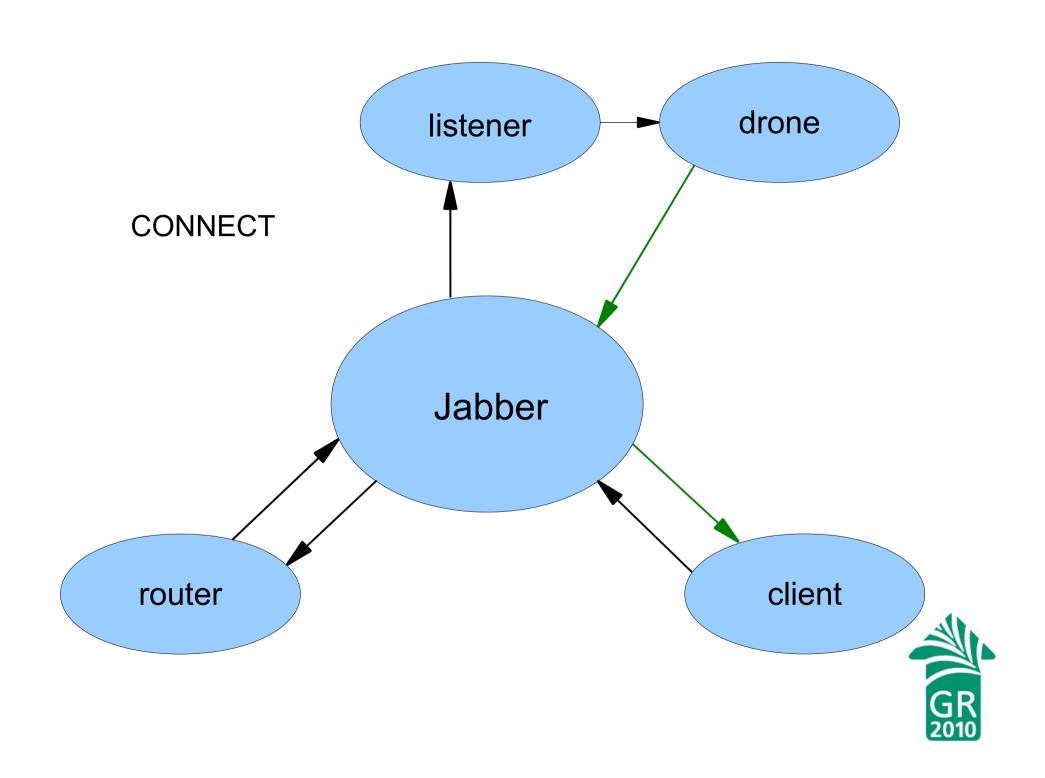

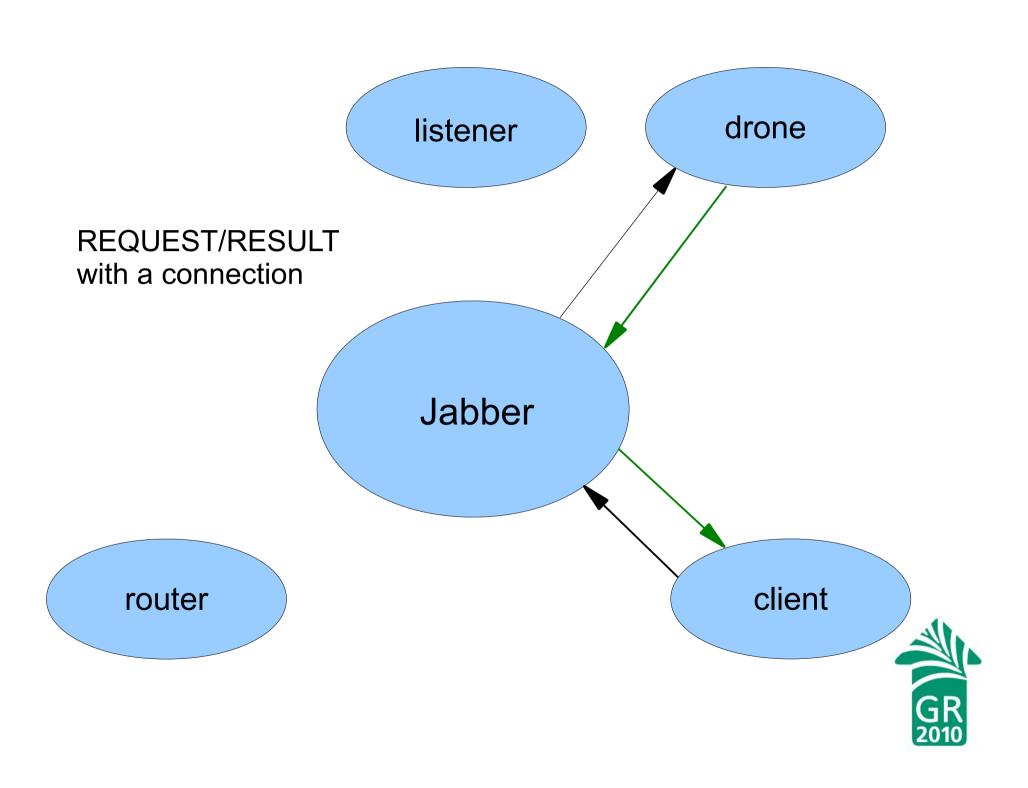

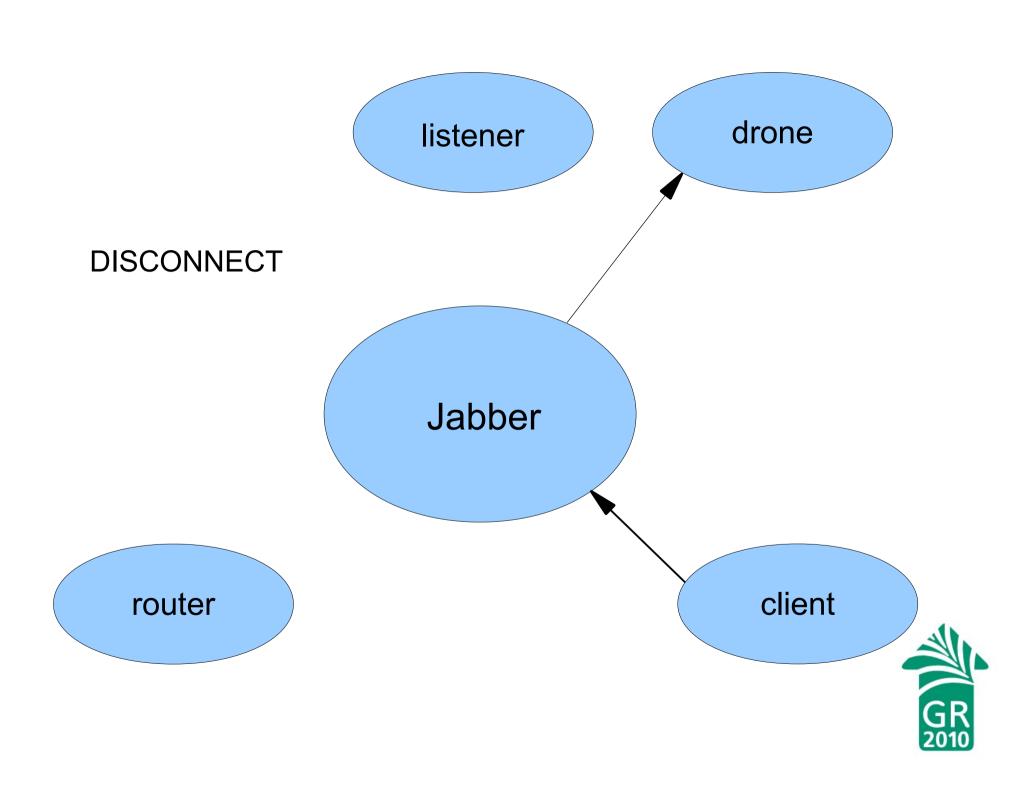

## Summary

- 1. Everybody but Jabber is a client, as defined by the socket calls
- 2. All messages go through Jabber
- 3. Jabber traffics in XML fragments (message stanzas)
- 4. Each OSRF message is JSON embedded in a message stanza
- 5. The router translates service names to Jabber IDs
- 6. CONNECT enables you to bypass the router
- 7. CONNECT monopolizes a server drone for the duration
- 8. CONNECT is necessary for a database transaction

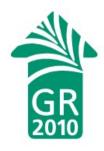